#### **INTRODUCTION**

The Test Plan is designed to prescribe the scope, approach, resources, and schedule of all testing activities of the project AU Spark application. The plan identify the items to be tested, the features to be tested, the types of testing to be performed, the personnel responsible for testing, the resources and schedule required to complete testing, and the risks associated with the plan.

### **1 TEST STRATEGY**

1.1 Scope of Testing

#### 1.1.1 Feature to be tested

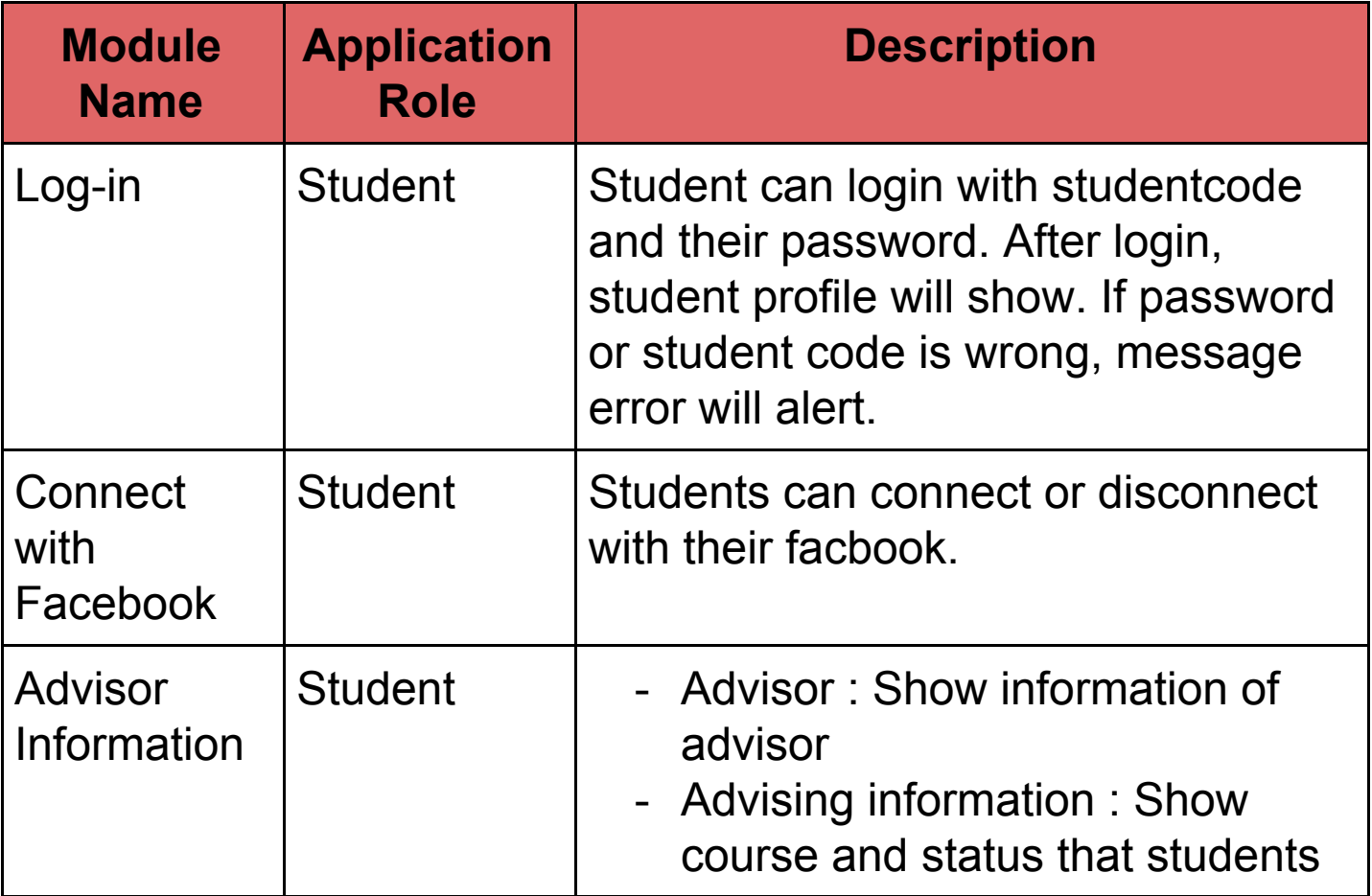

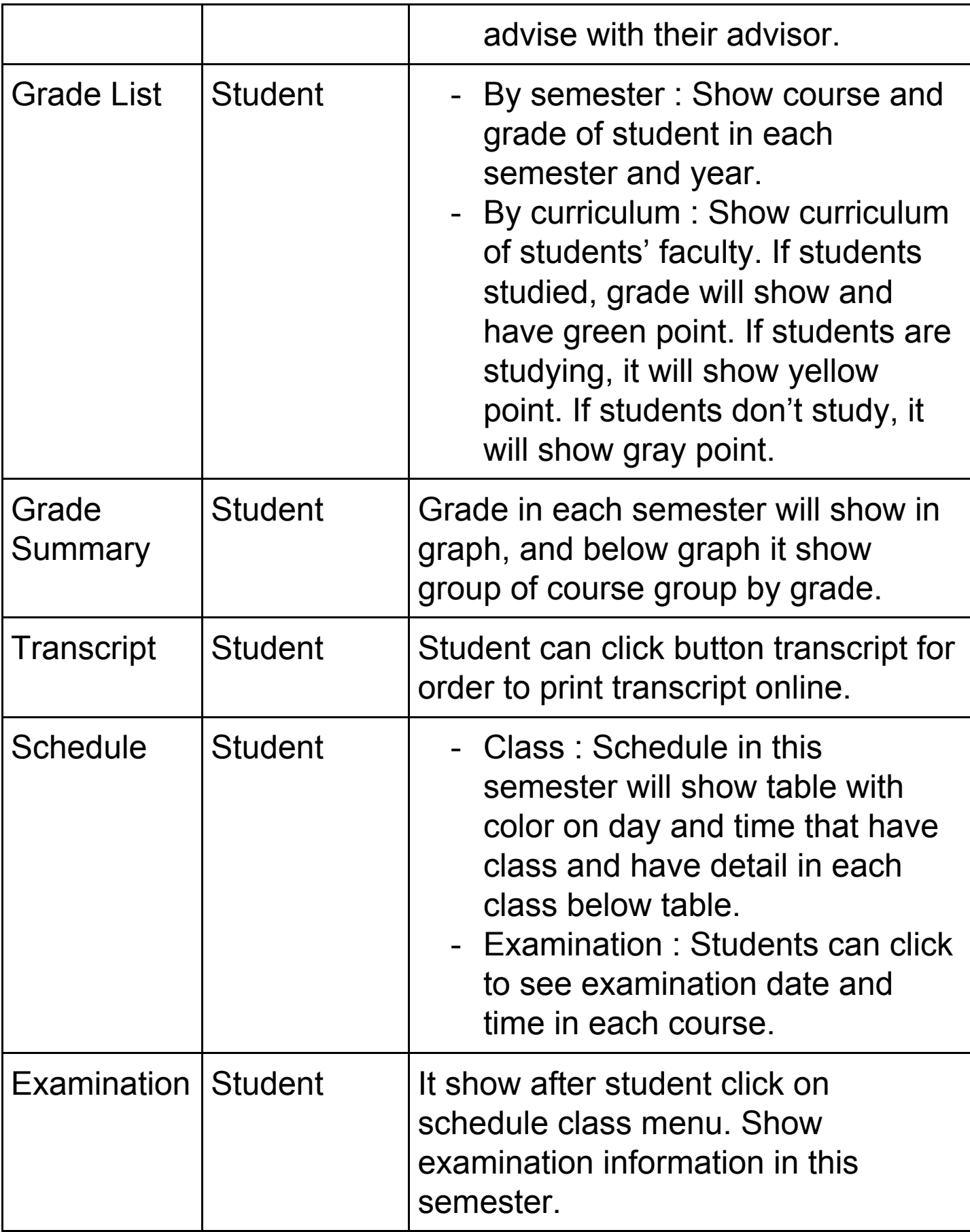

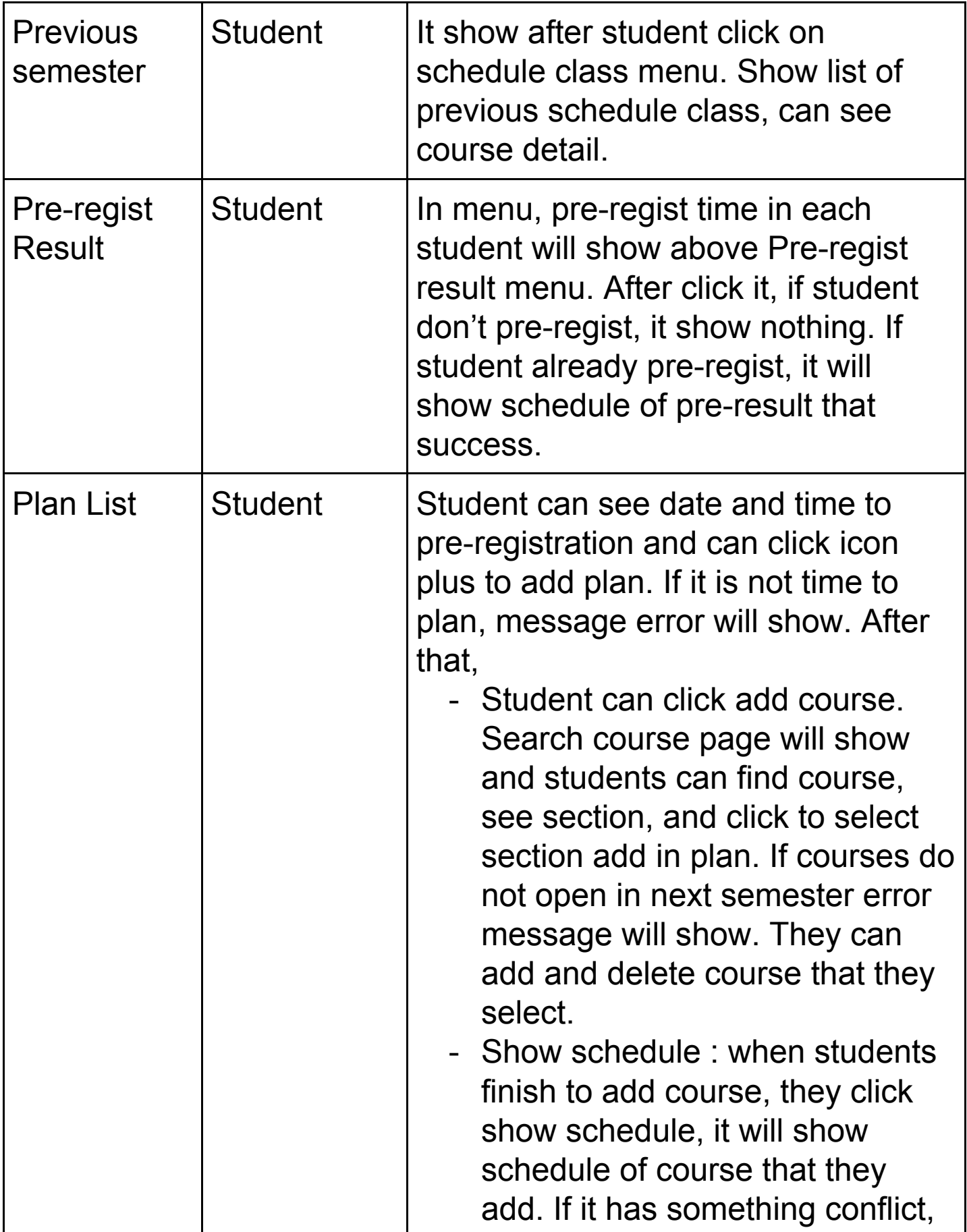

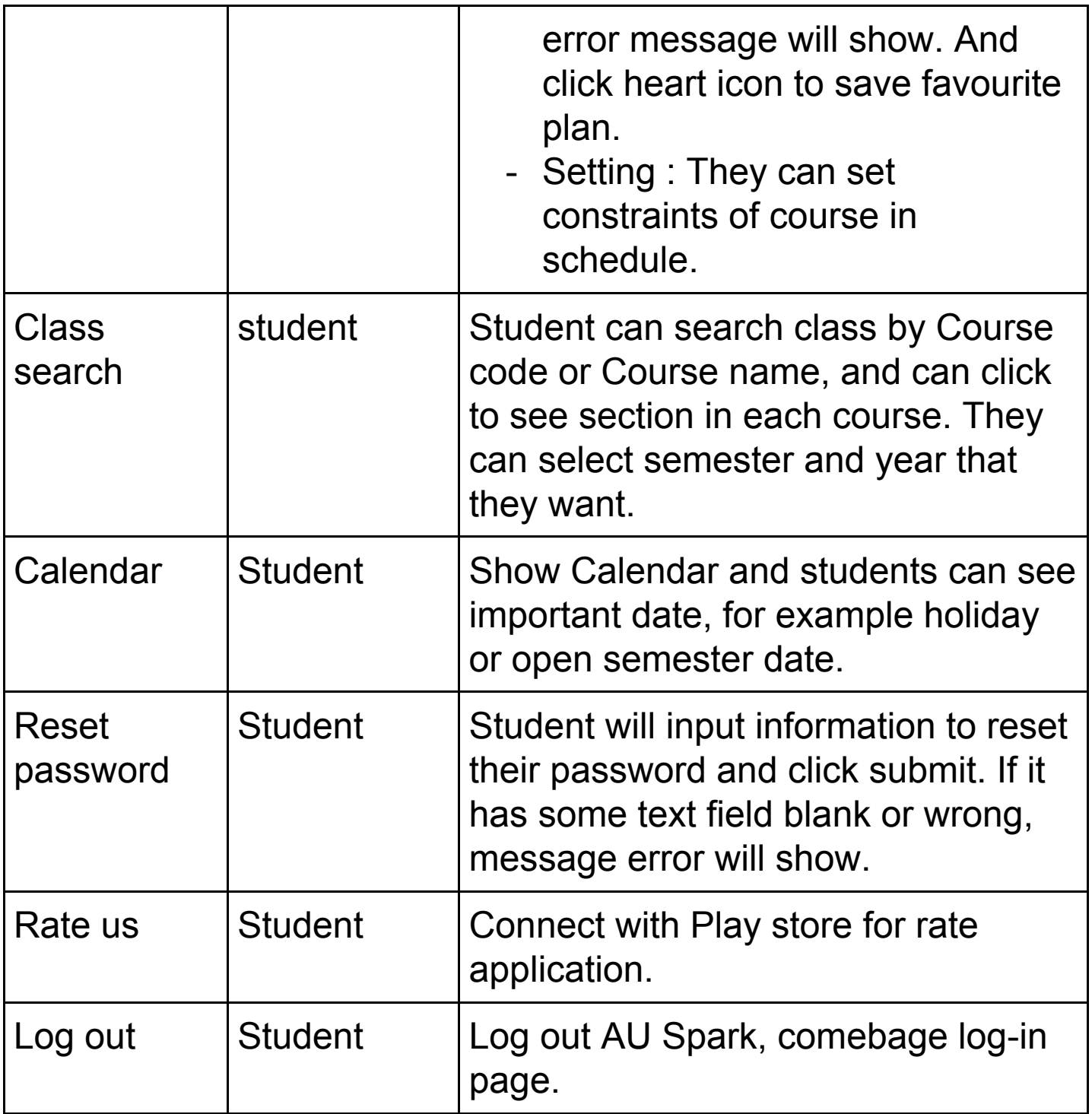

1.1.2 Feature not to be tested

These feature are not be tested because they are not included in the software requirement specs

- Hardware Interfaces
- Software Interfaces
- Database logical
- Communications Interfaces

# 1.2 Test Type

Integrate test : Test modules work with server response is correctness

 - Install and uninstall : Check the resource set up in mobile when install and delete all the resources that I have installed

#### 1.3 Risk and Issues

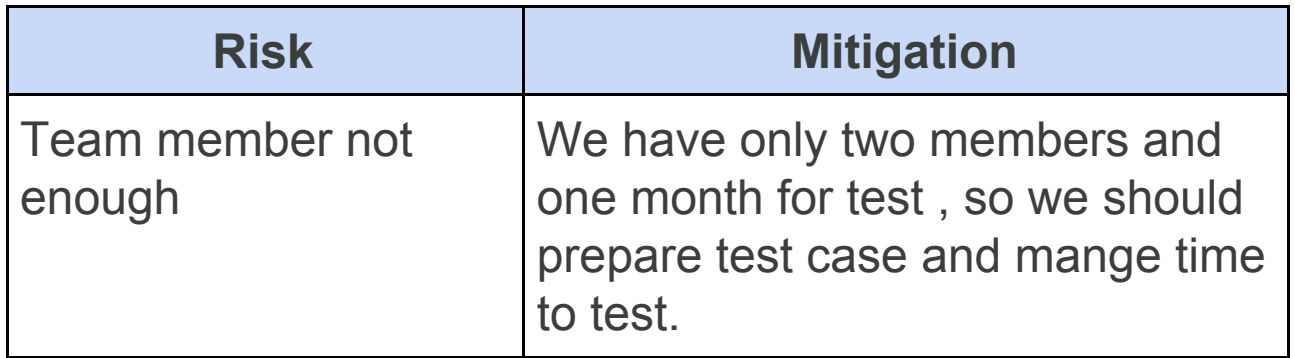

#### 1.4 Test Logistics

- 1.4.1 Who will test?
	- Team test
- 4.2 When will test occur?
	- When reach the requirements  $\rightarrow$  product finish
	- Finish environment setting
	- Test Specification is created

# **2 TEST OBJECTIVE**

The test objectives are to verify the Functionality of AU Spark application on Android, the project should focus on testing students' information that show on AU Spark in each menu such as profile, grade list, class schedule, or etc. Important, we must test to guarantee that students can complete step of pre-registration and pre-result will show and not change after they finish pre-registration.

## **3 TEST CRITERIA**

### 3.1 Suspension Criteria

When test team can not continue testing in application or found bug or detect critical error.

### 3.2 Exit Criteria

Specifies the criteria that denote a successful completion of a test phase - Run rate is mandatory to be 100% unless a clear reason is given. - Pass rate is 80%, achieving the pass rate is mandatory and not found huge error

# **4 RESOURCE PLANNING**

4.1 System Resource

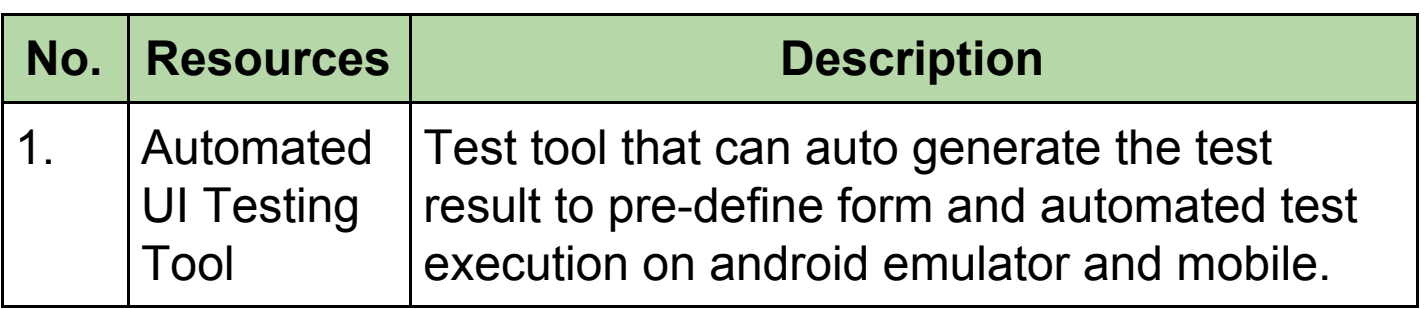

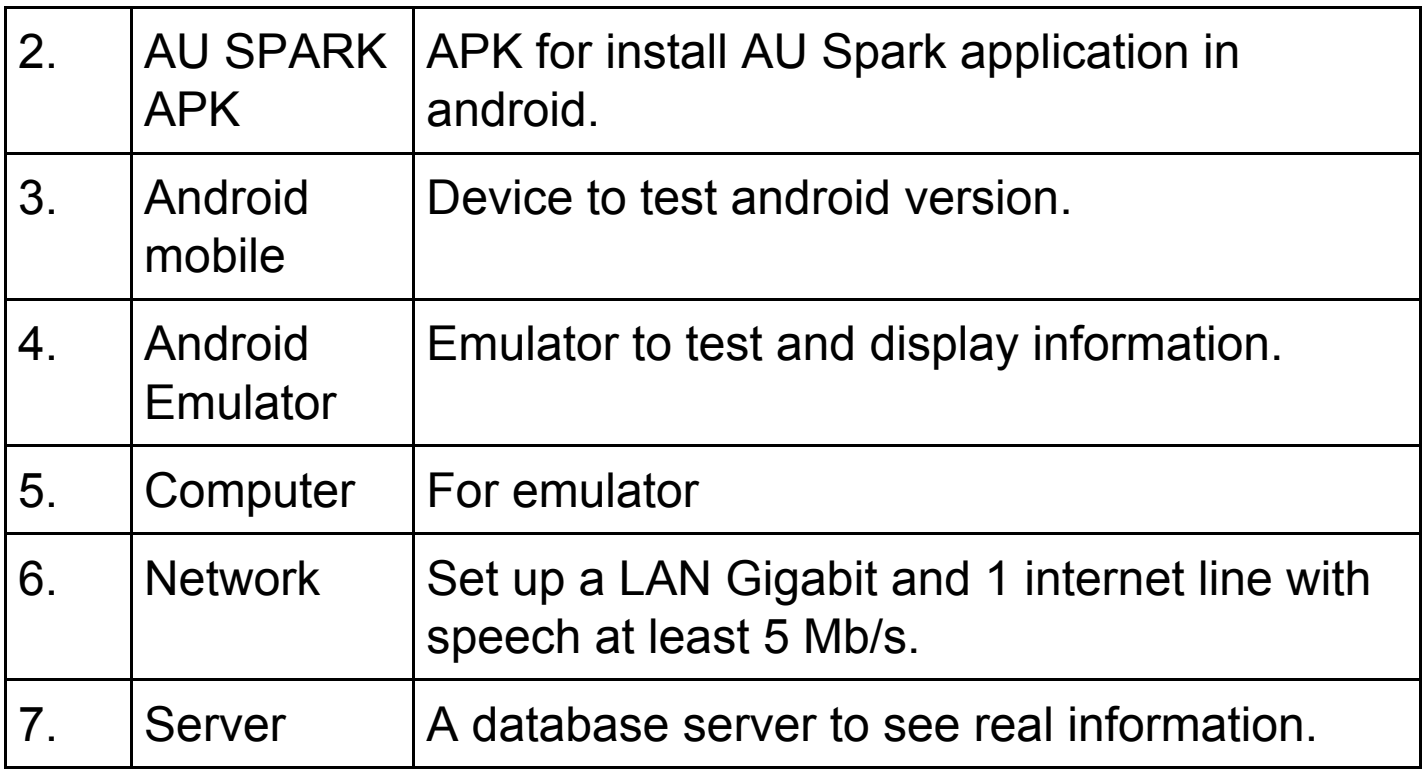

## 4.2 Human Resource

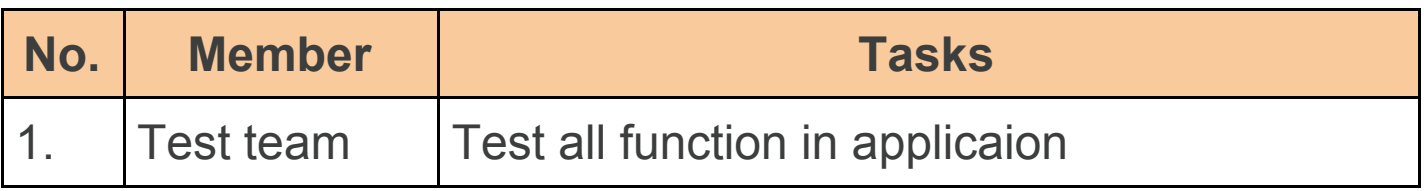

# **5 TEST ENVIRONMENT**

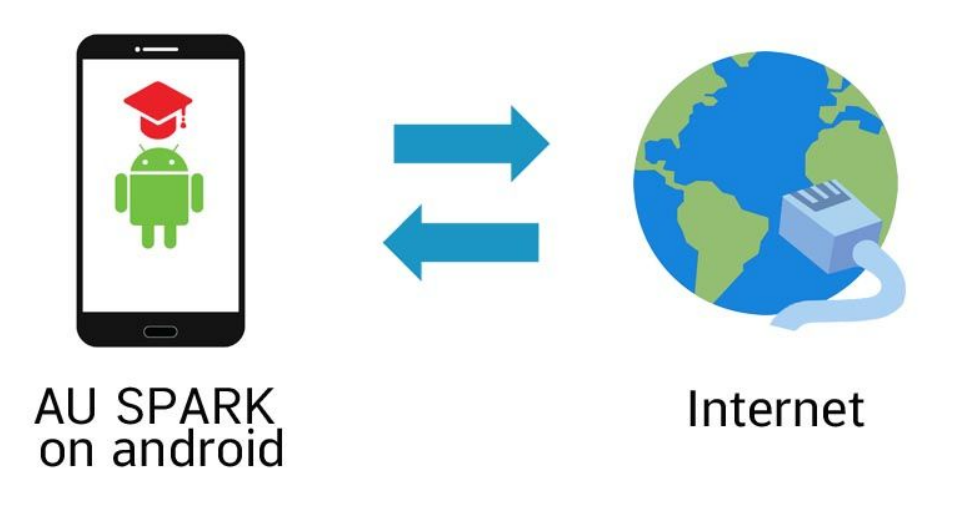

# **6 SCHEDULE & ESTIMATION**

#### **6.1 All project task and estimation**

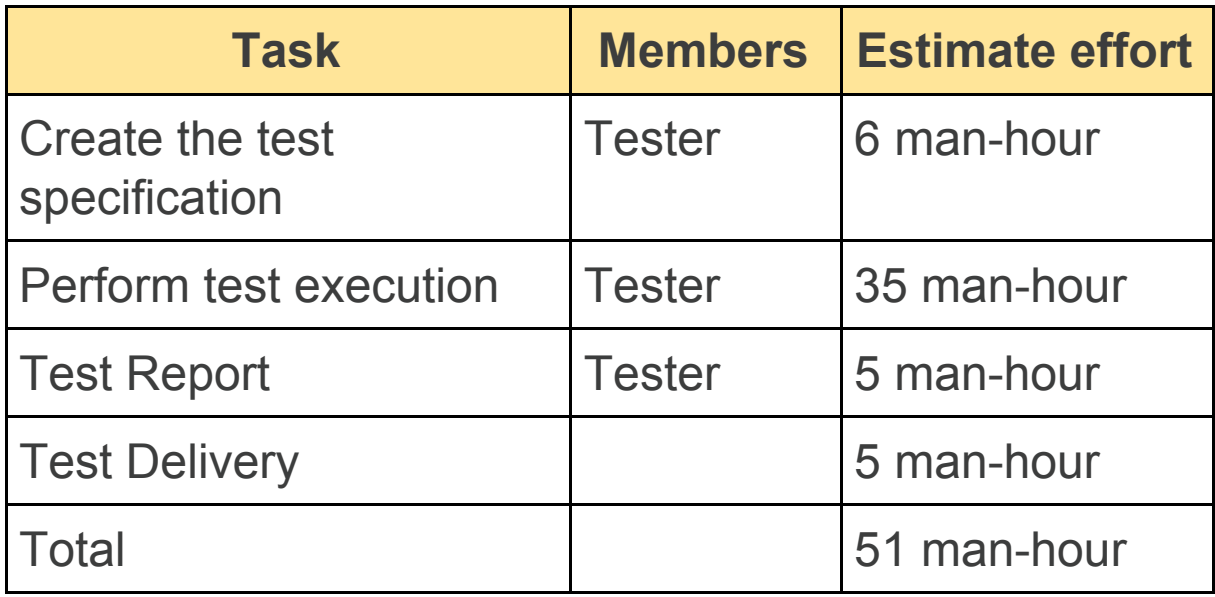

# **7 TEST DELIVERABLES**

- 7.1 Before testing phase
- Test plans document.
- Test cases documents
- Test Design specifications.

### 7.2 During the testing

- Progress report
- Test Data
- 7.3 After the testing cycles is over
- Test Results/reports
- Defect Report

# **Features to be Tested**

- Student profile

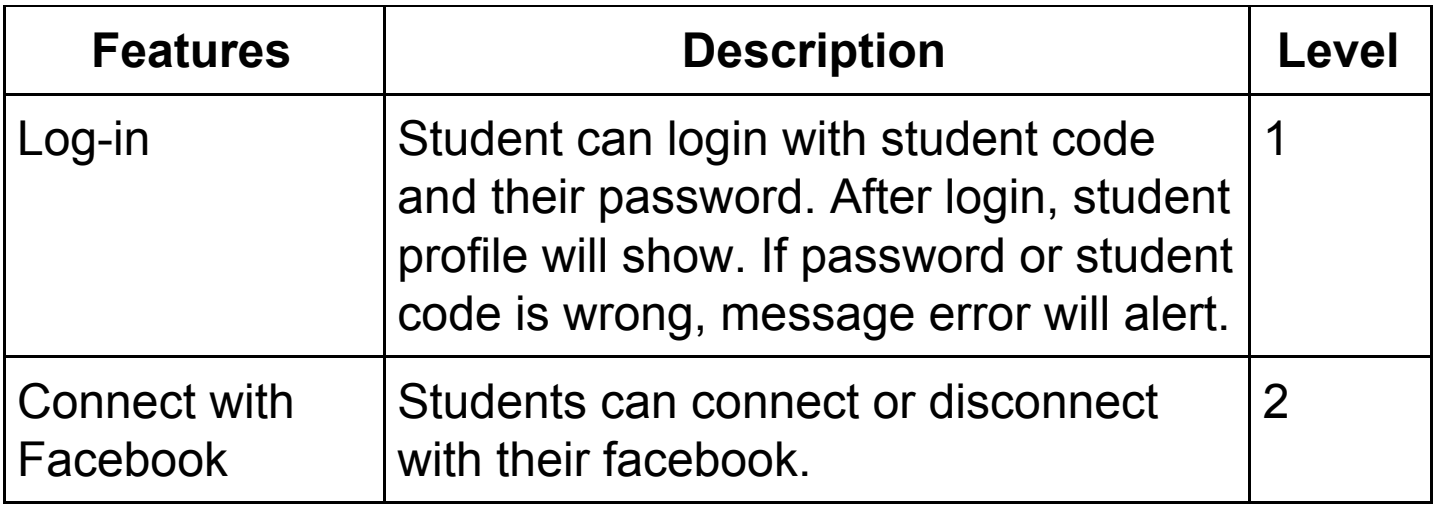

#### - Advisor

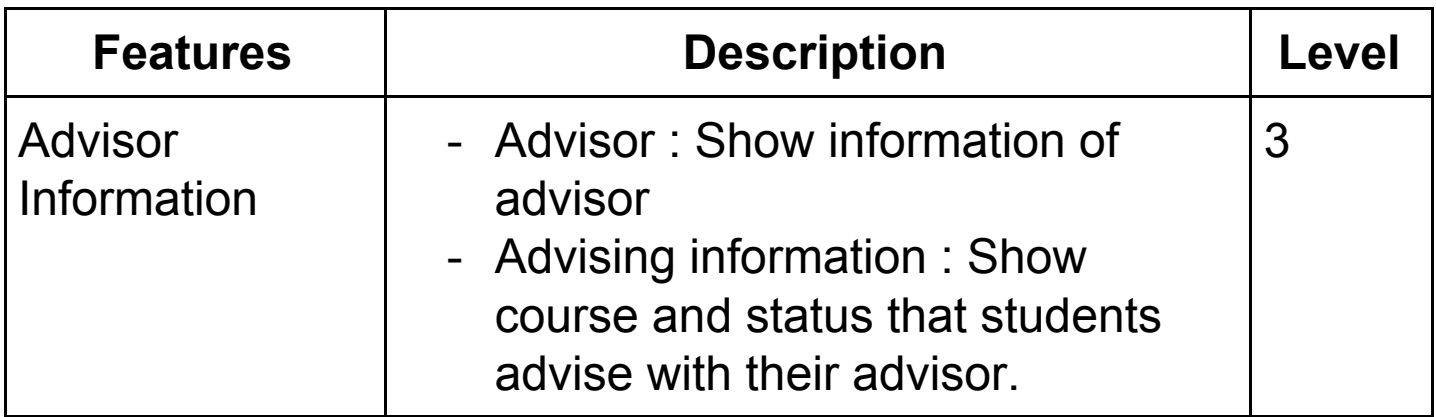

### - Academic

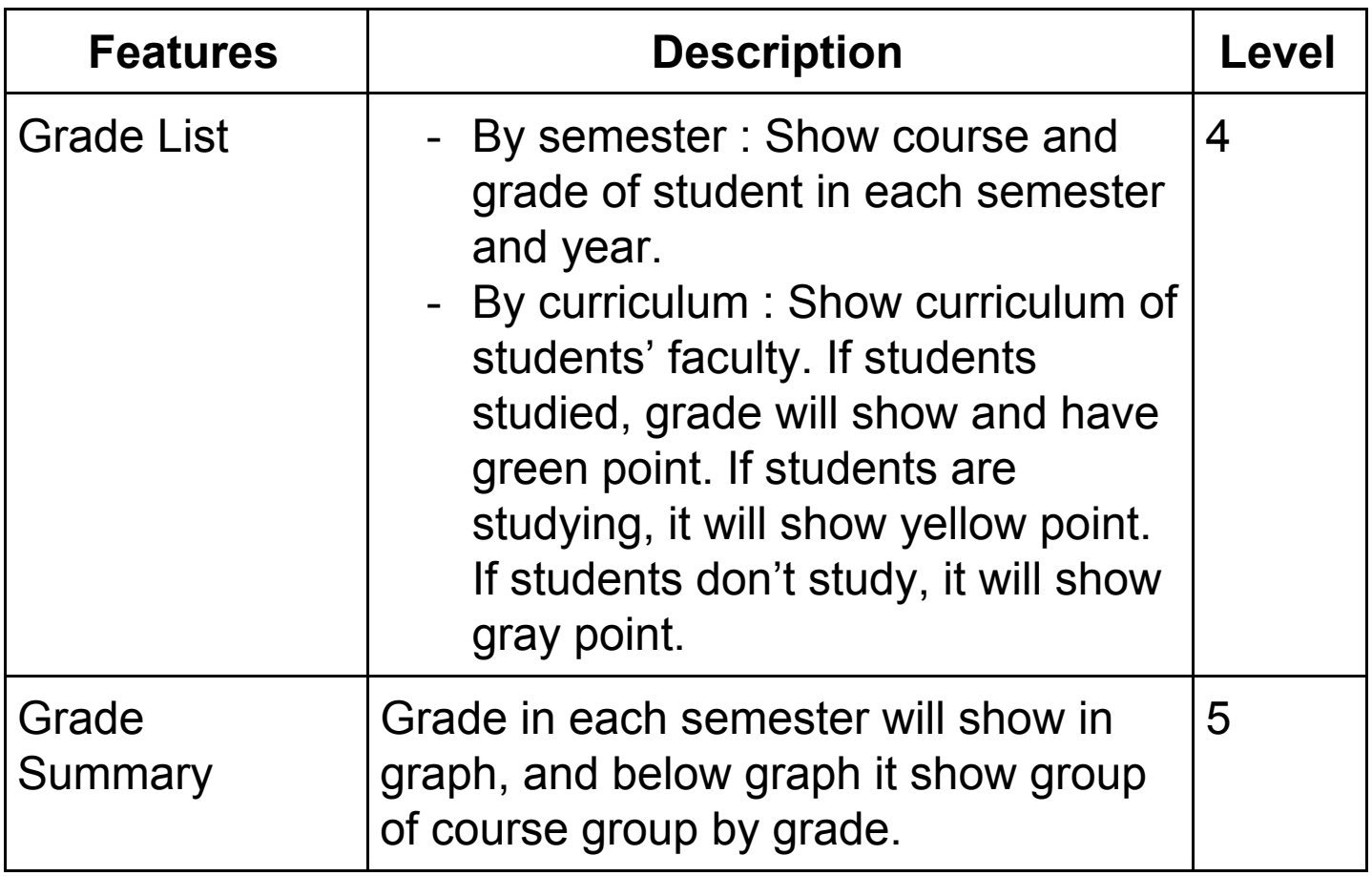

- Student Schedule

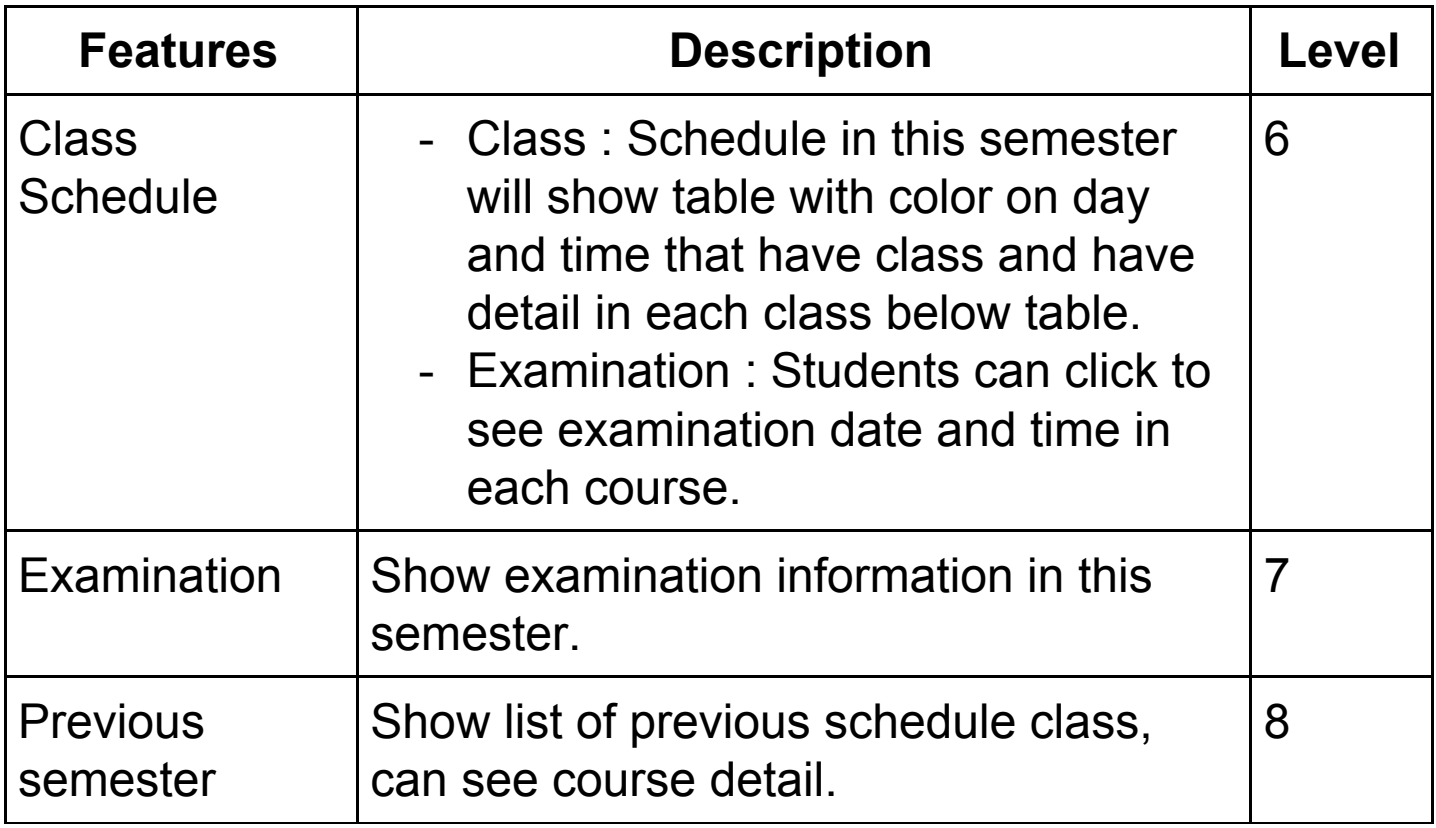

# - Pre-registration

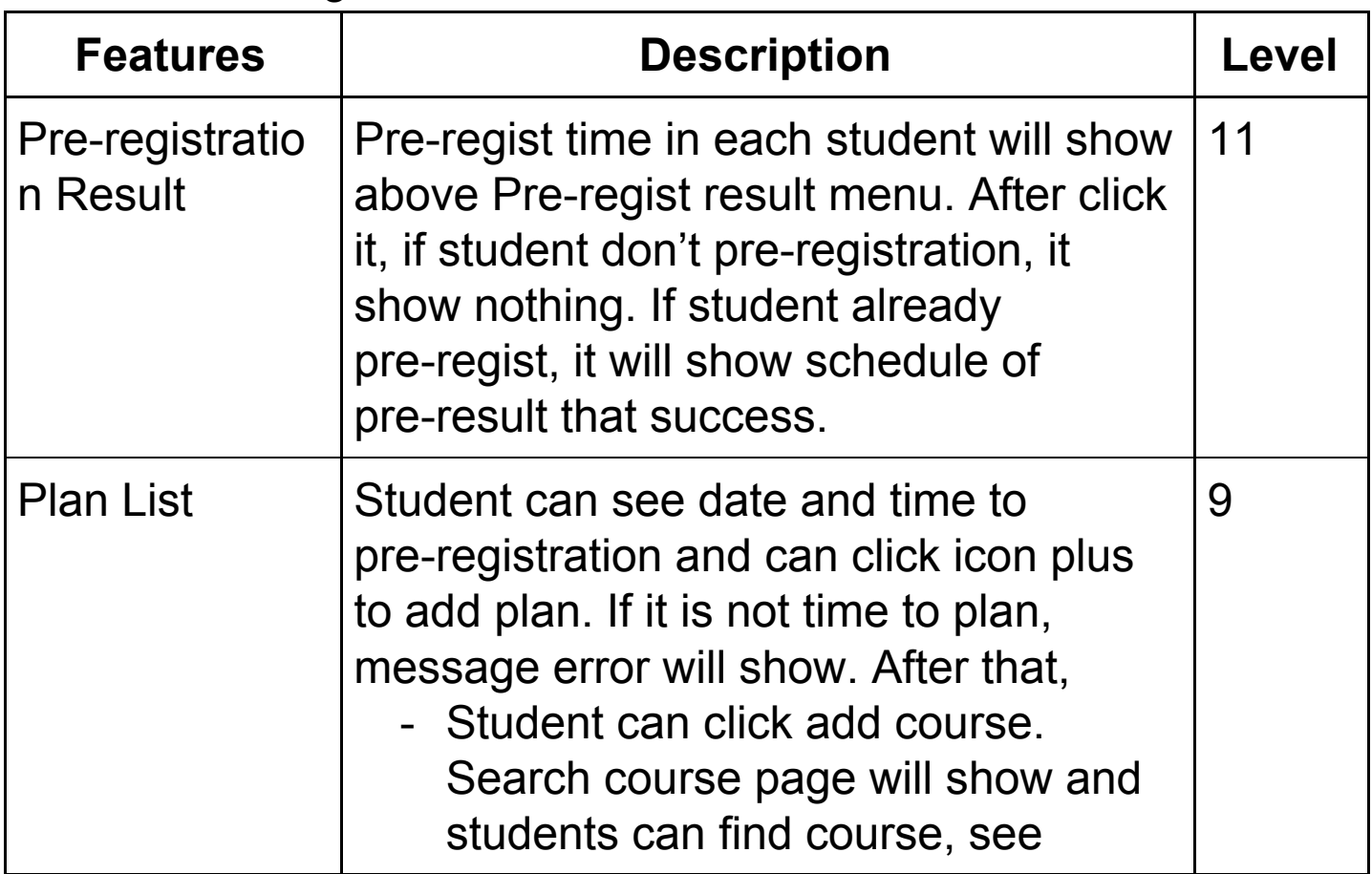

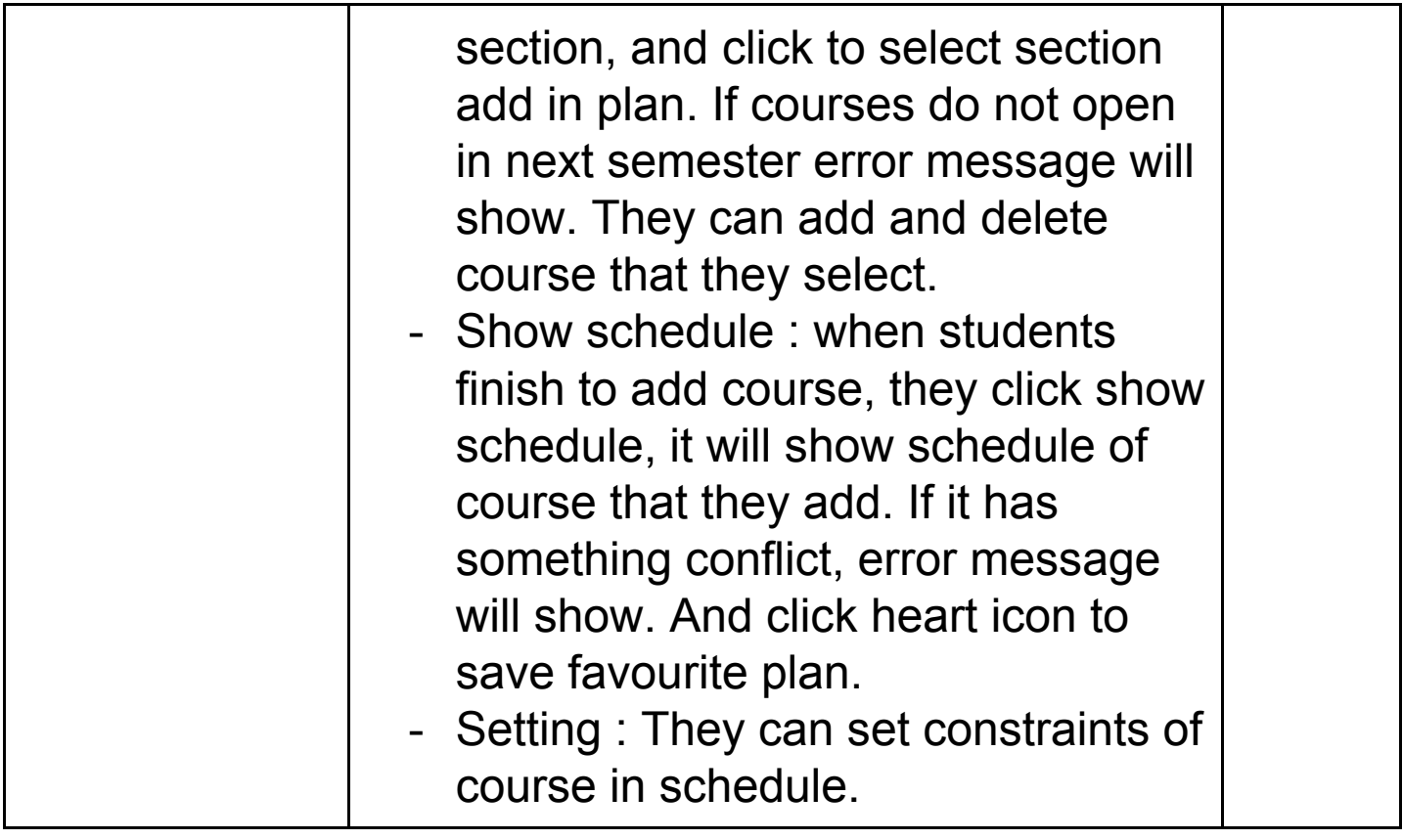

- Class Search

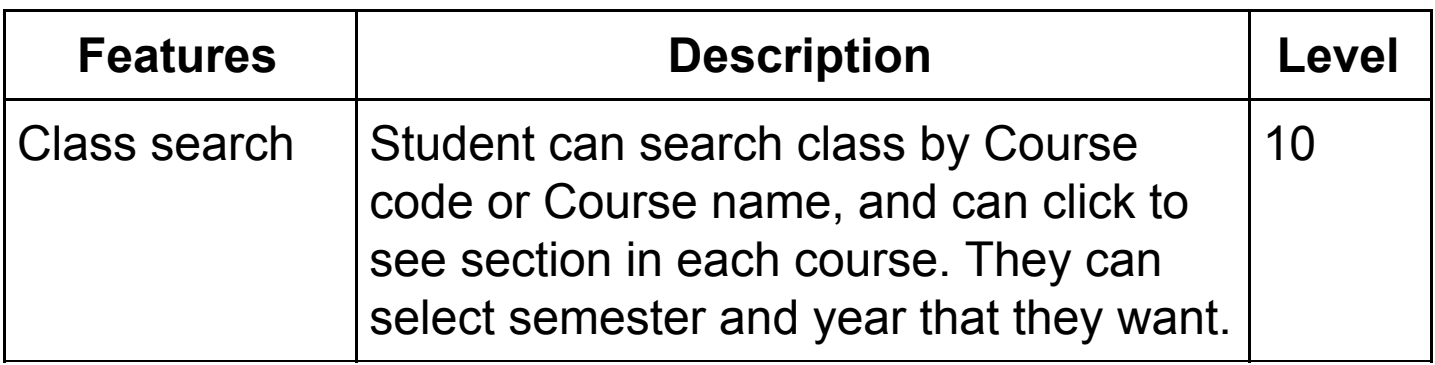

# - App Setting

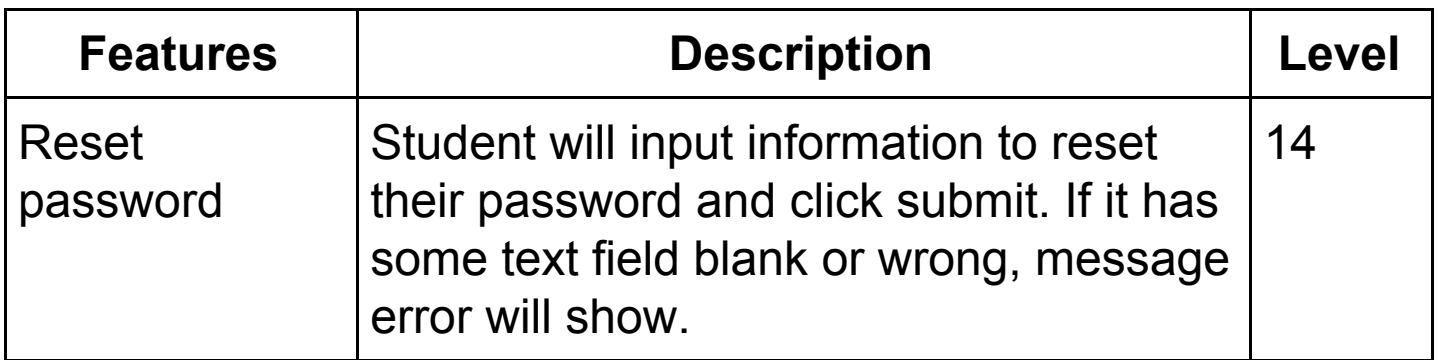

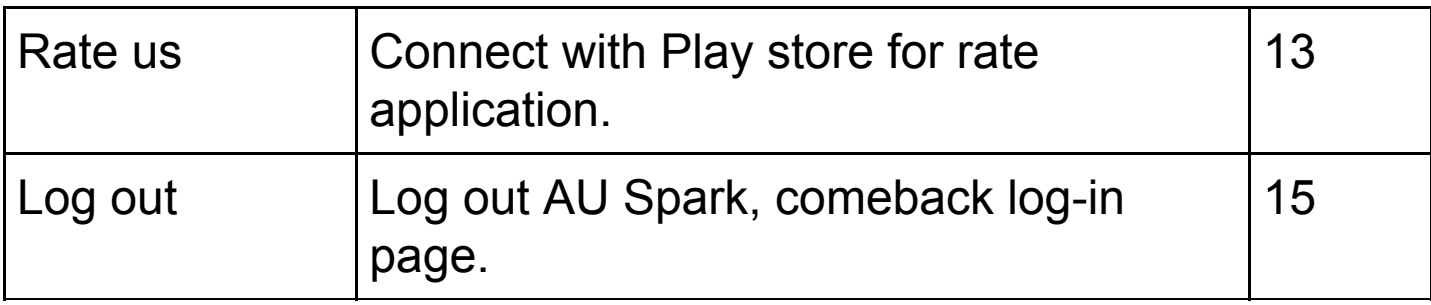

#### - Other

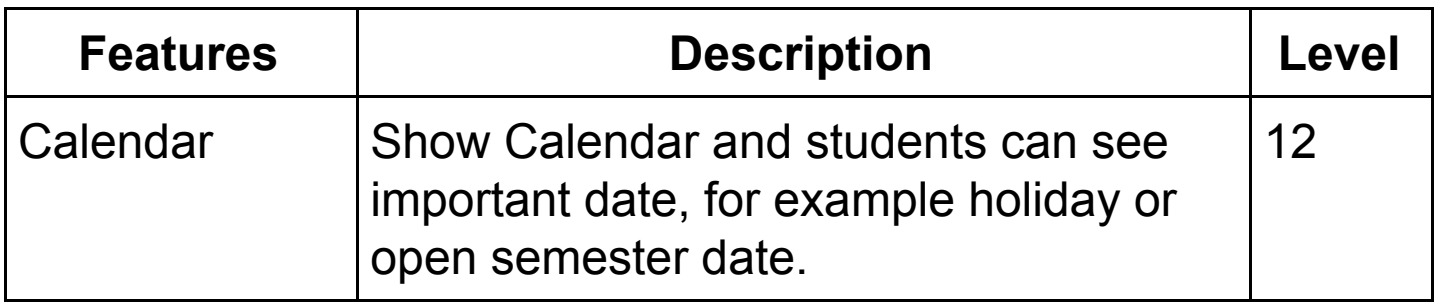

# **Approach Refinements**

Our testing do not access the database and not know source code in Au spark app. we have to test functional and I use automated testing Appium and Selenium server on android

# **Test Identification**

- Student profile

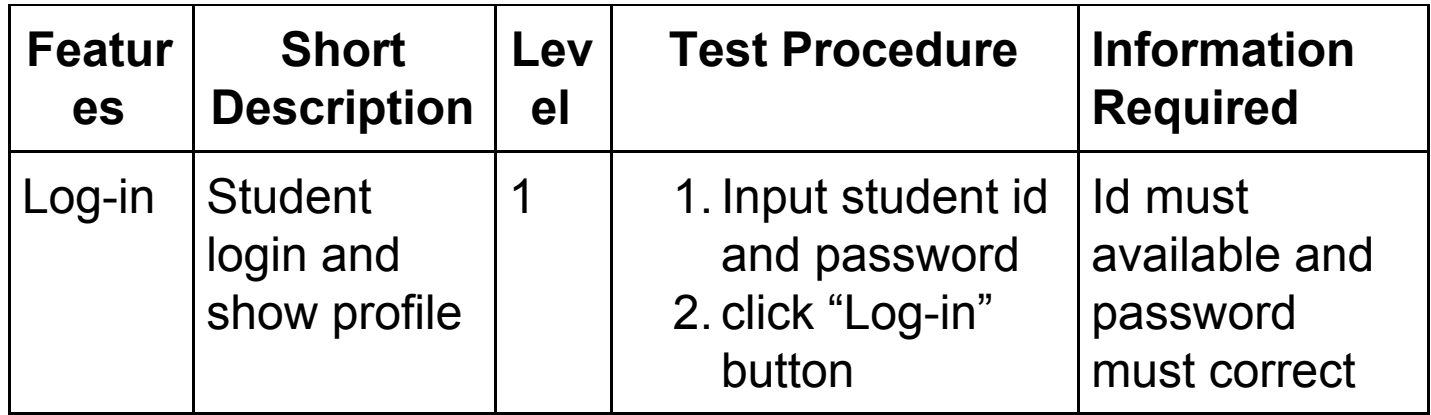

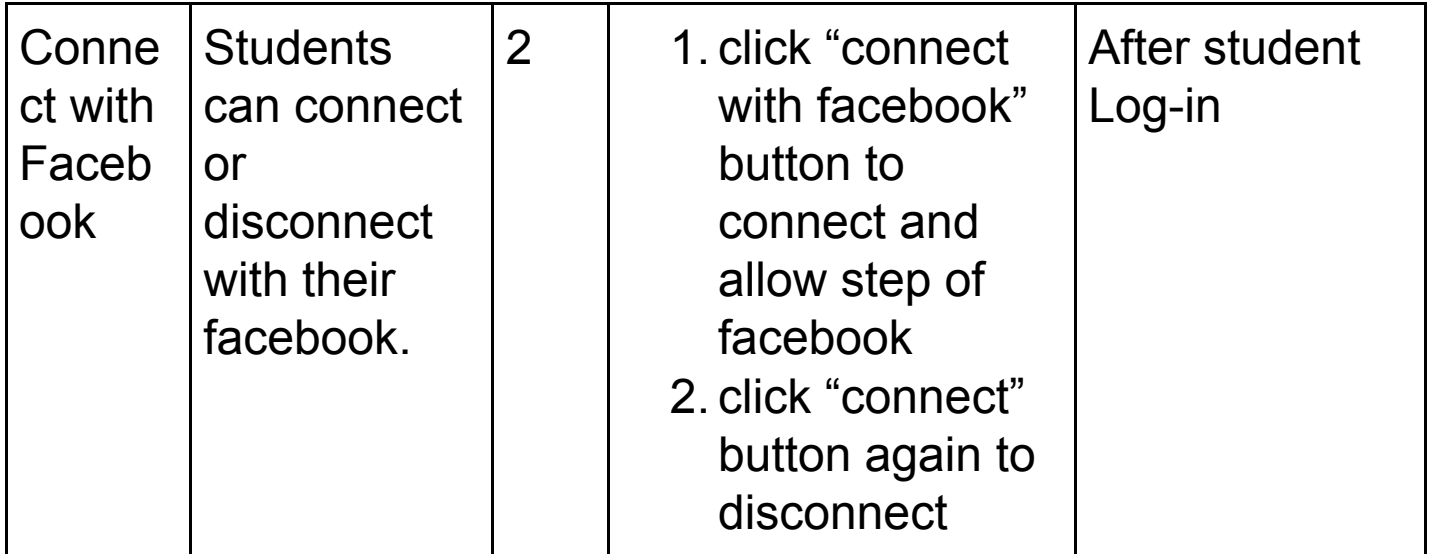

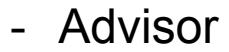

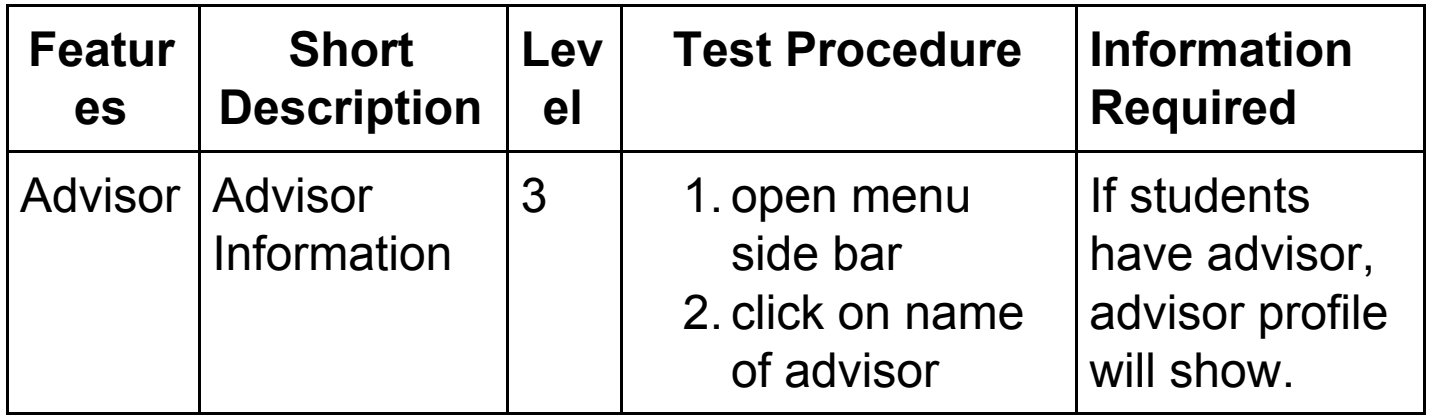

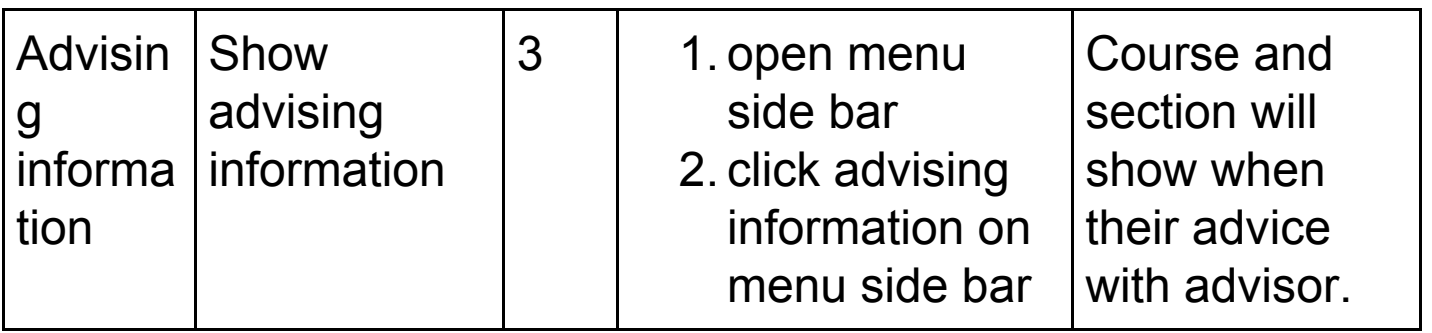

- Academic

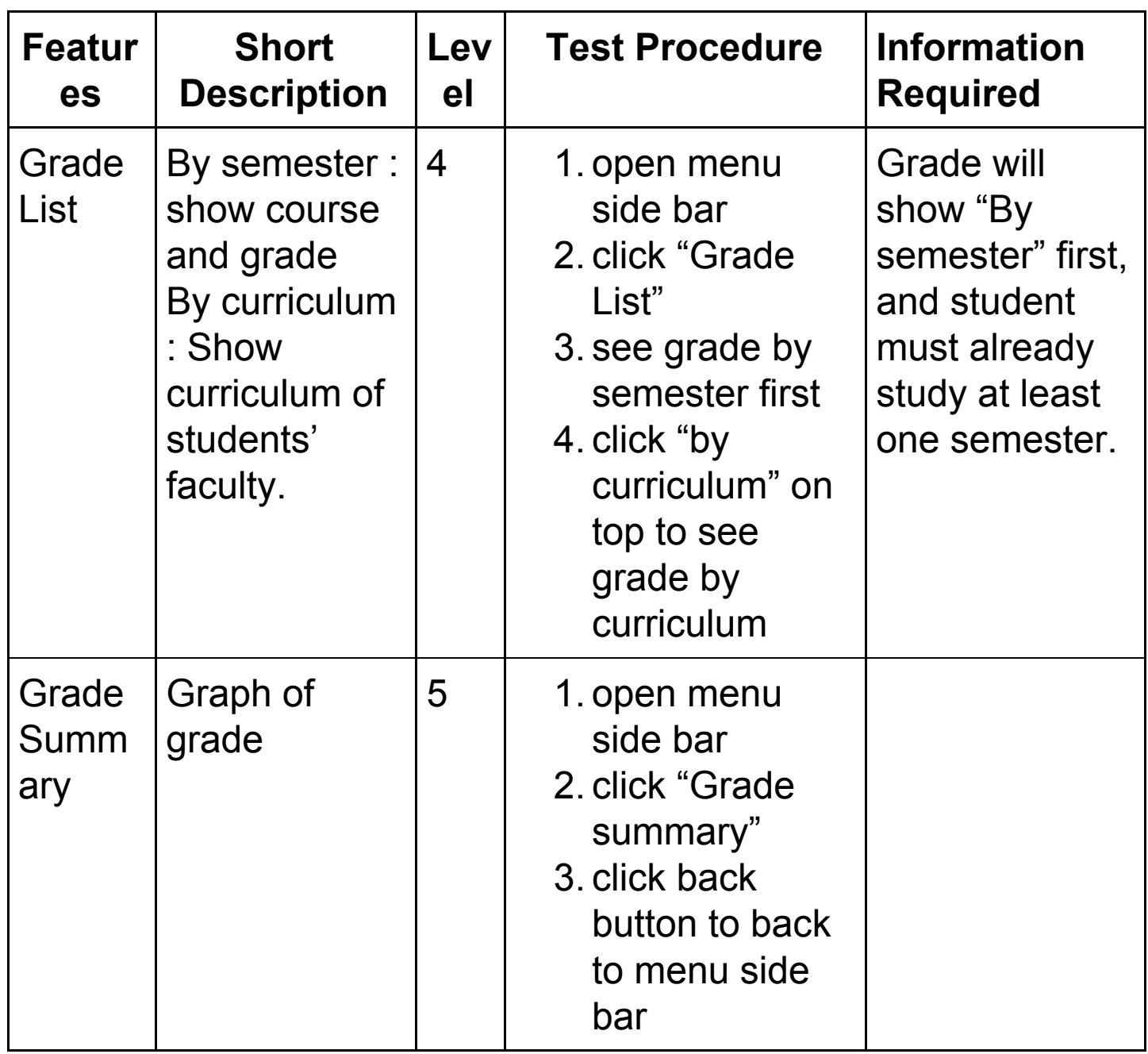

# - Student Schedule

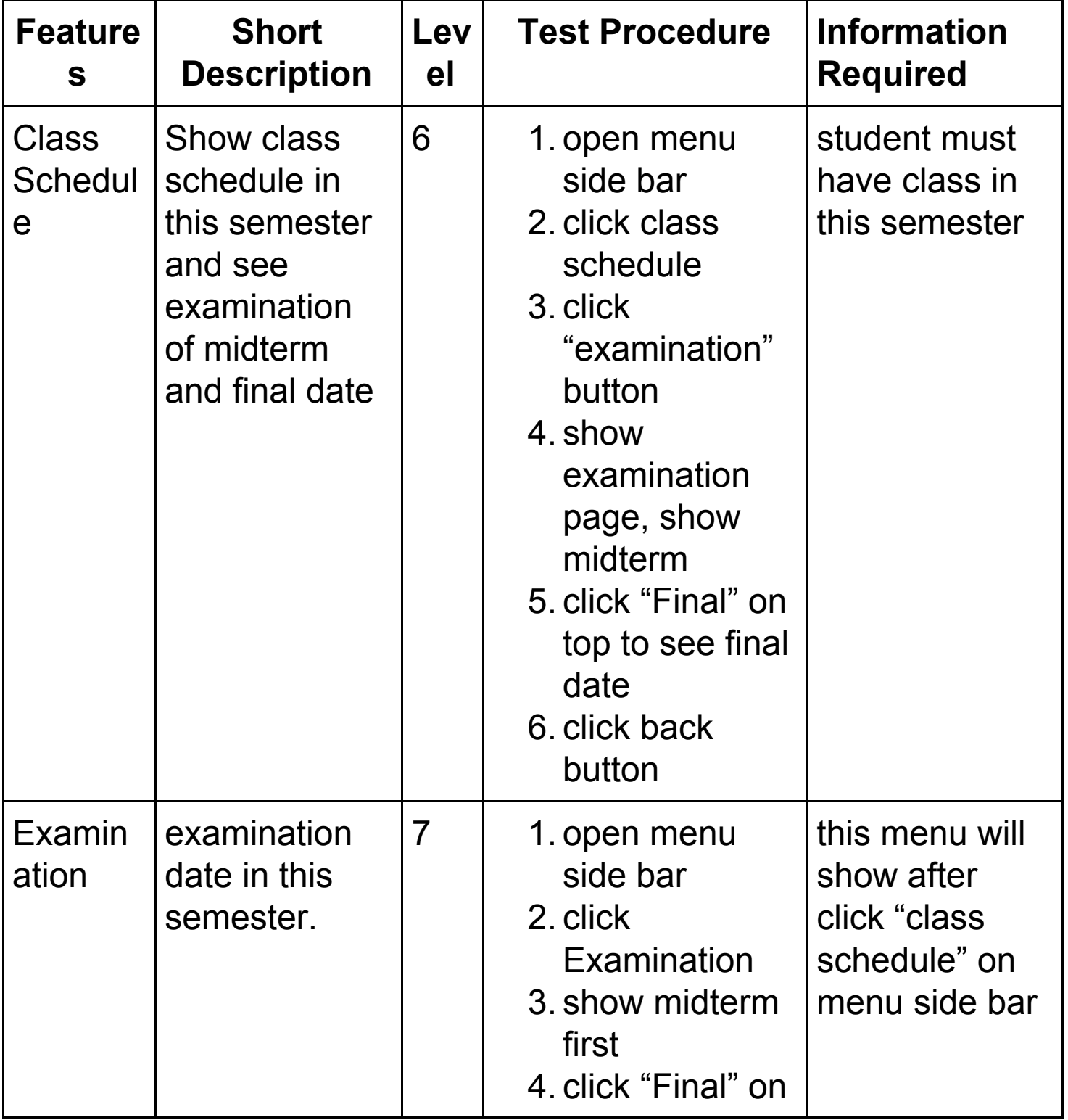

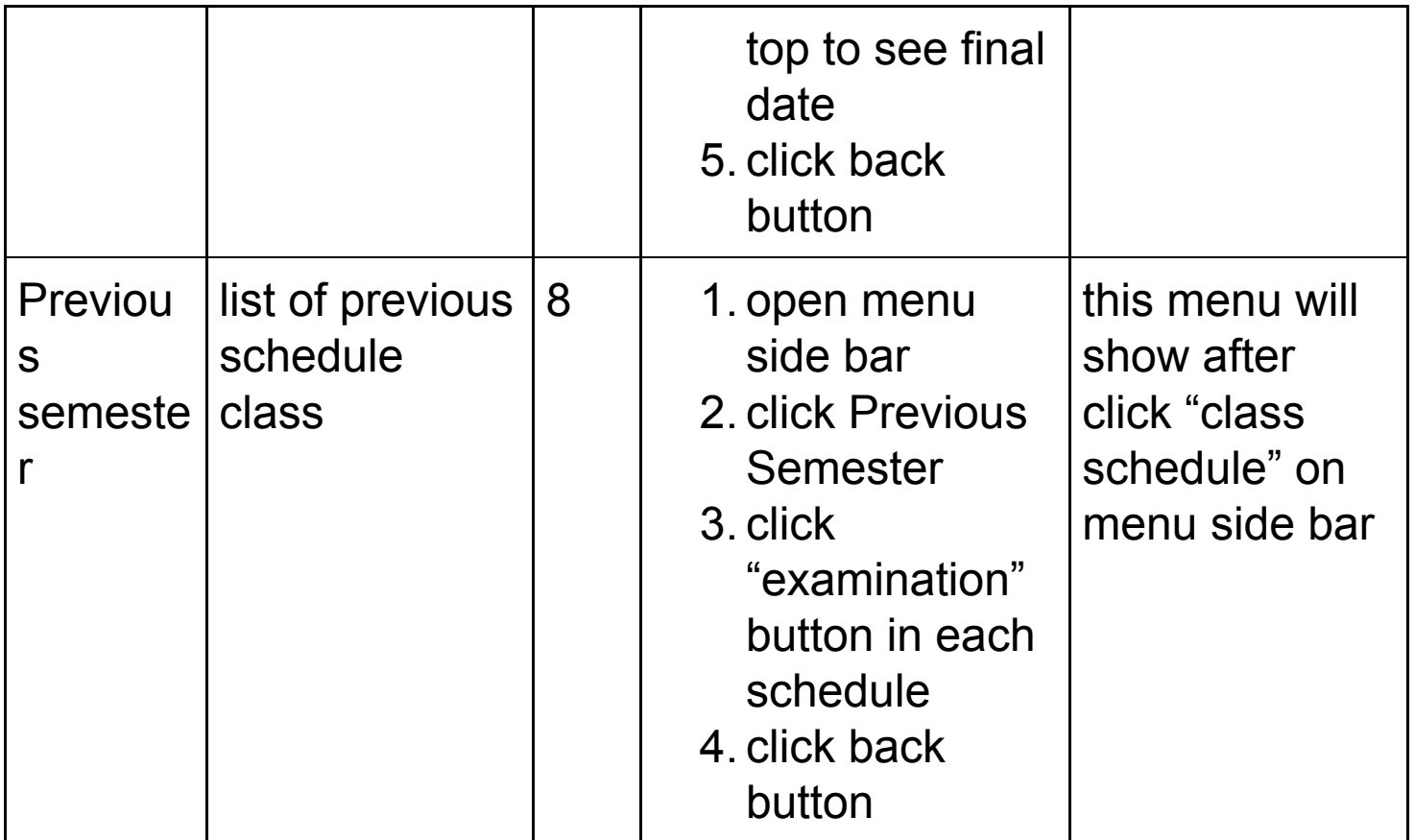

# - Pre-registration

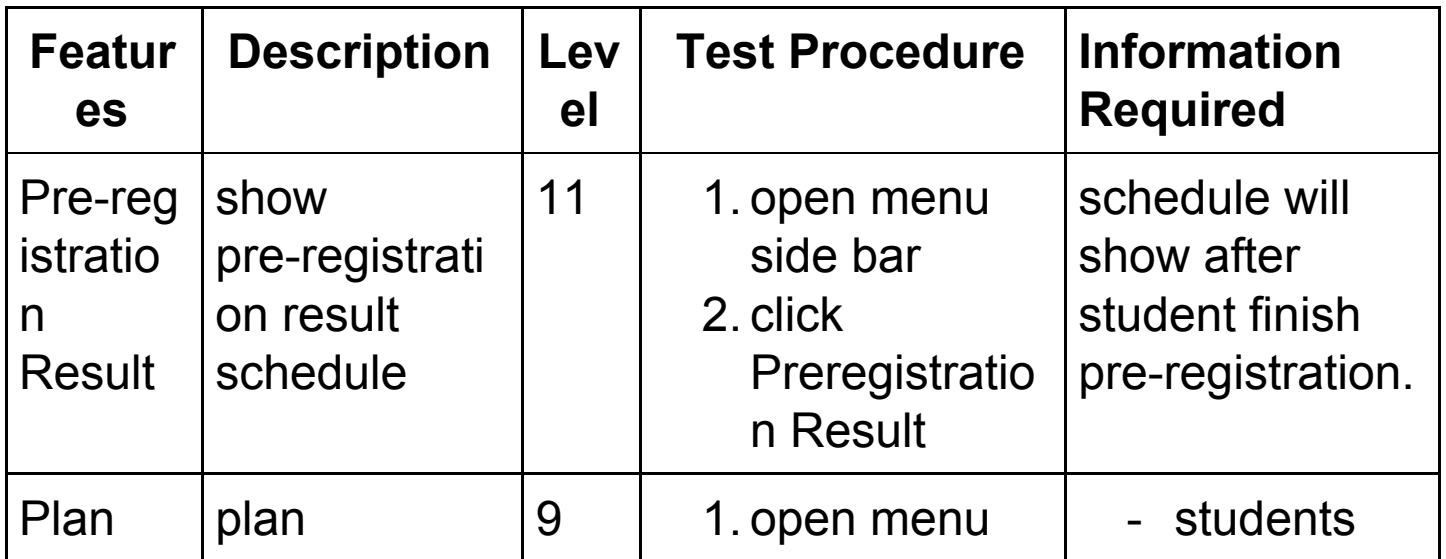

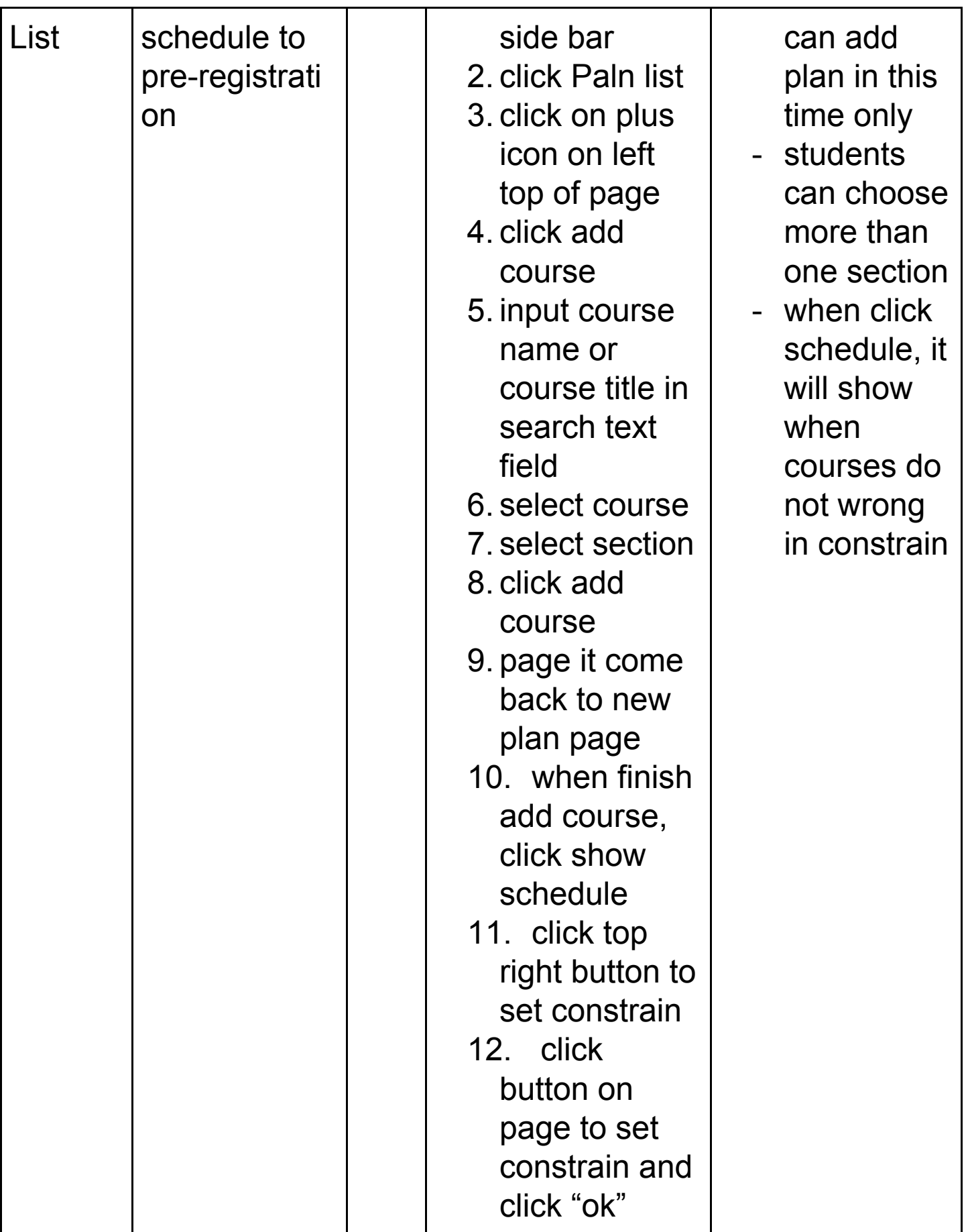

# - Class Search

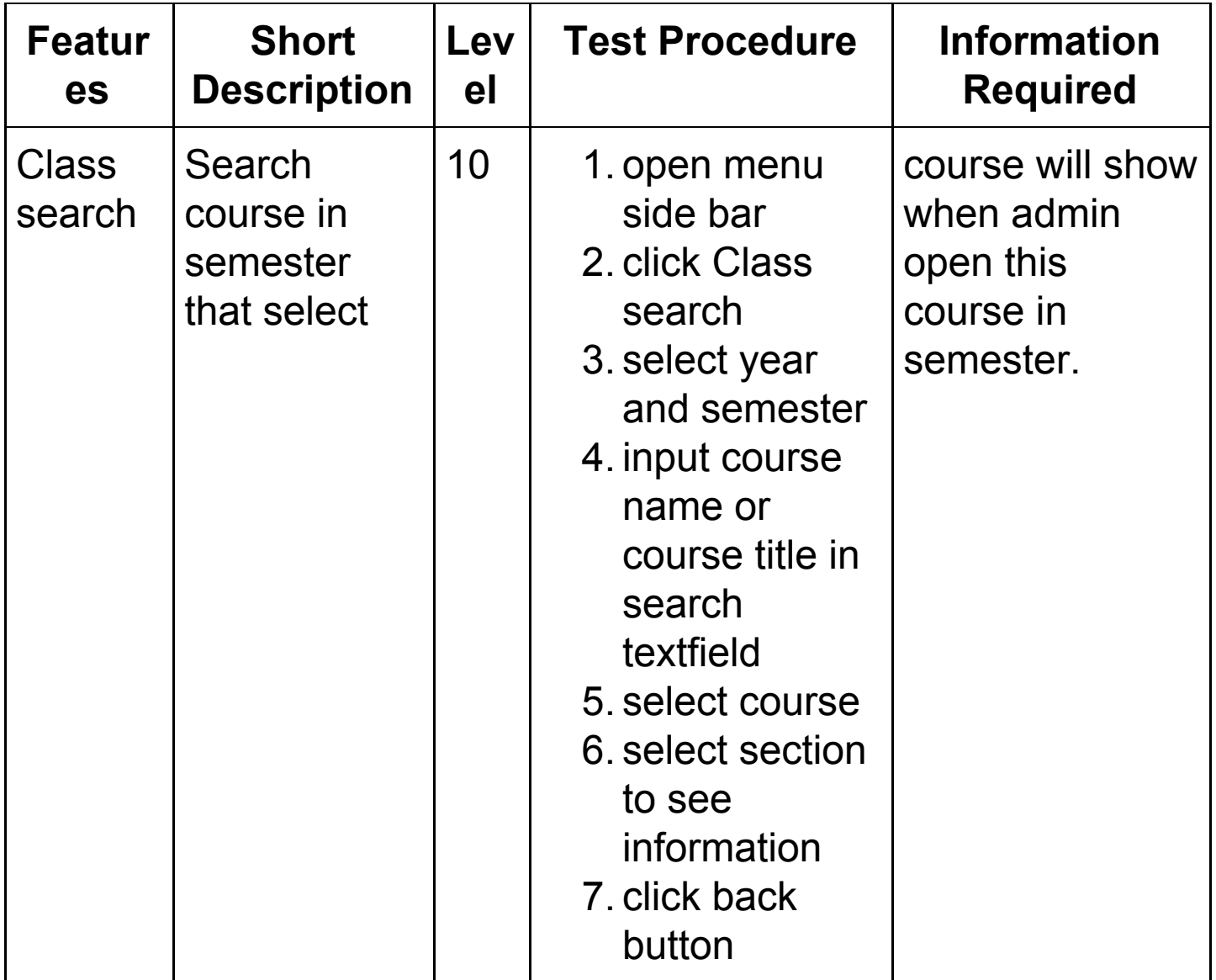

# - App Setting

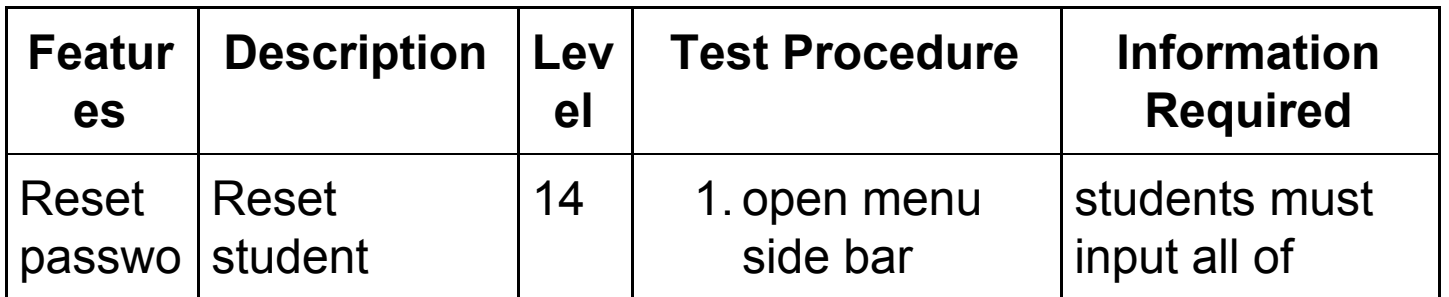

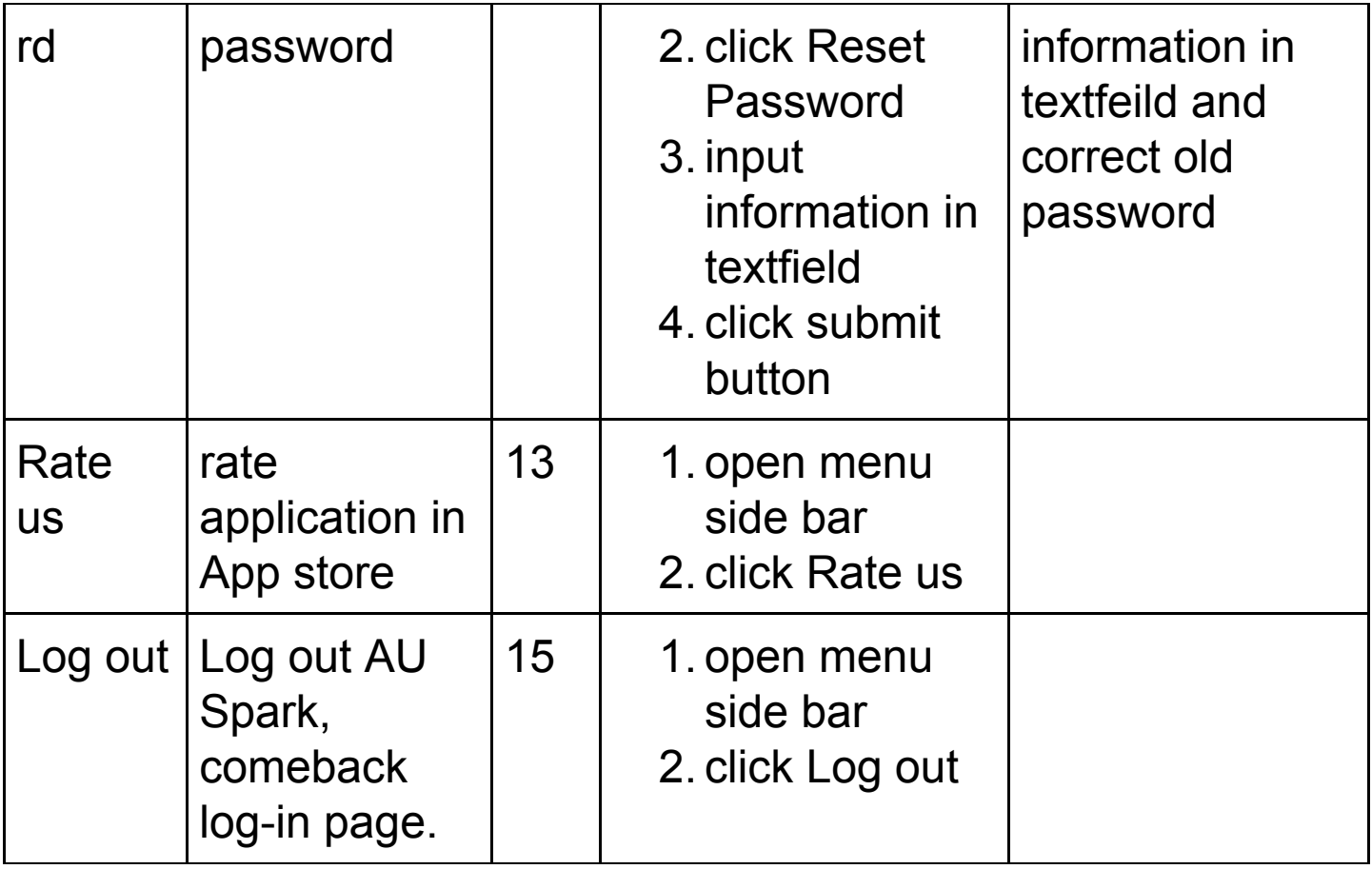

#### - Other

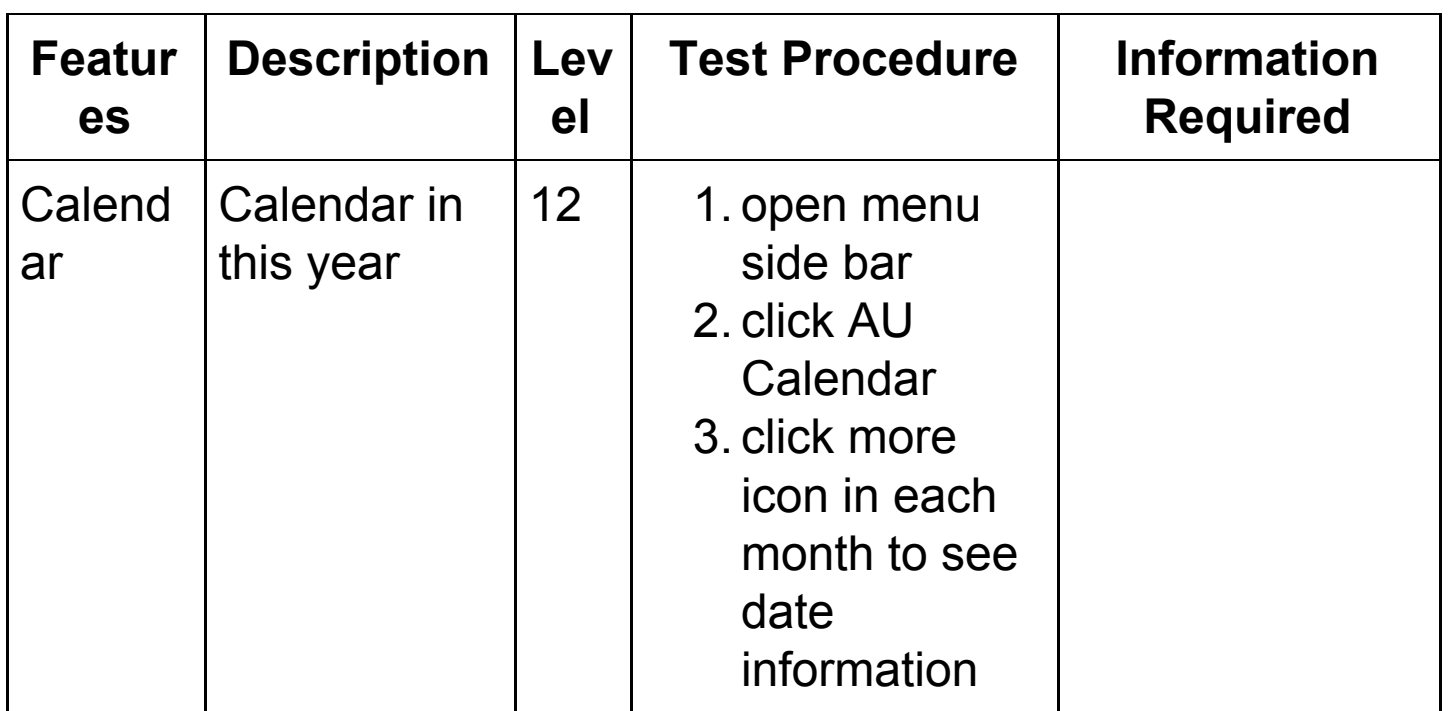

# **Feature Pass/Fail Criteria**

#### 6.1 Student account

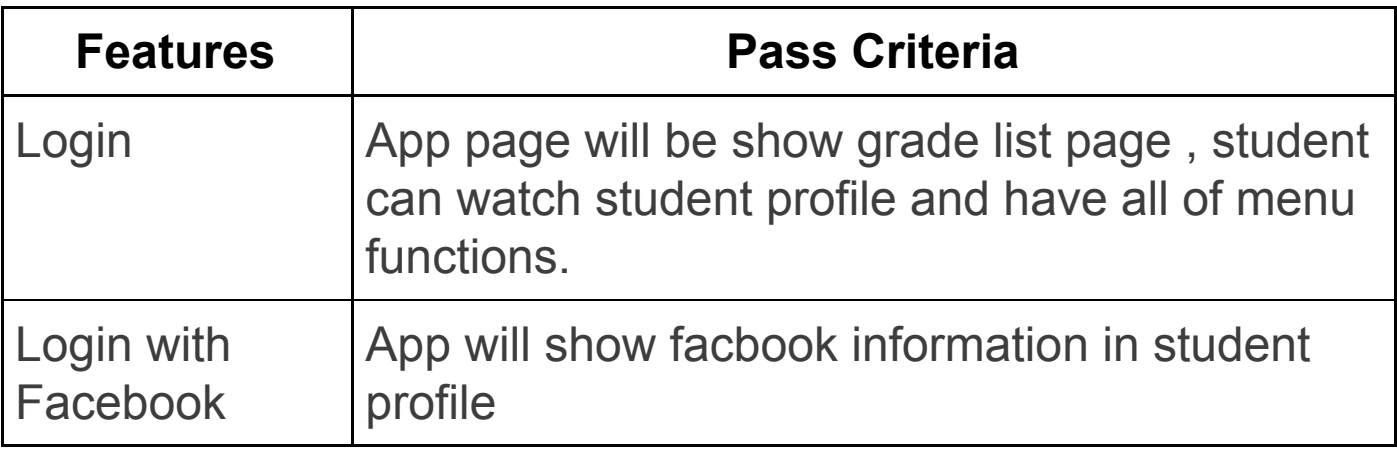

#### 6.2 Advisor

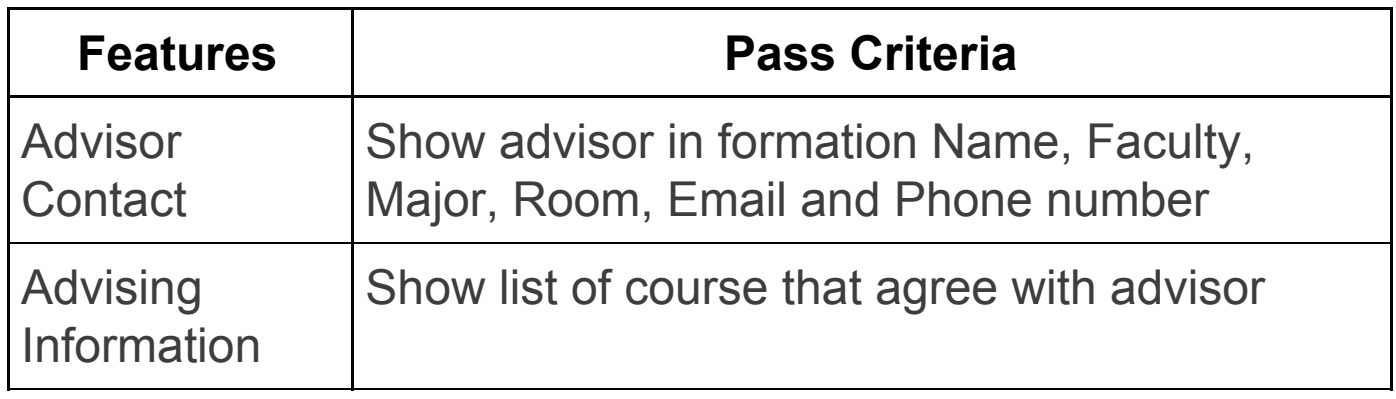

#### 6.3 Academic

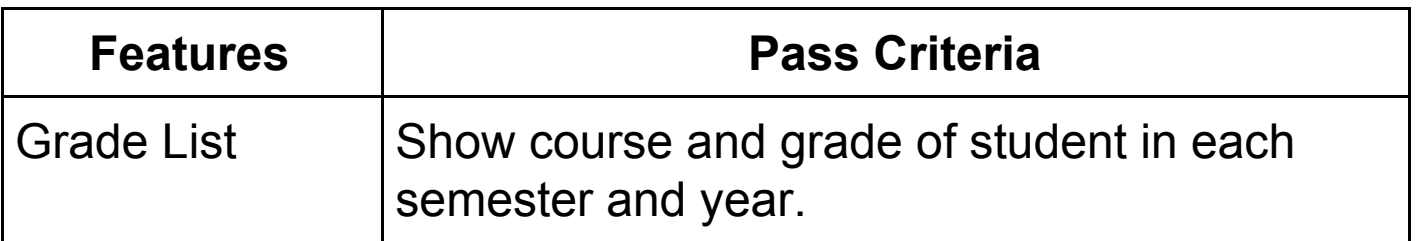

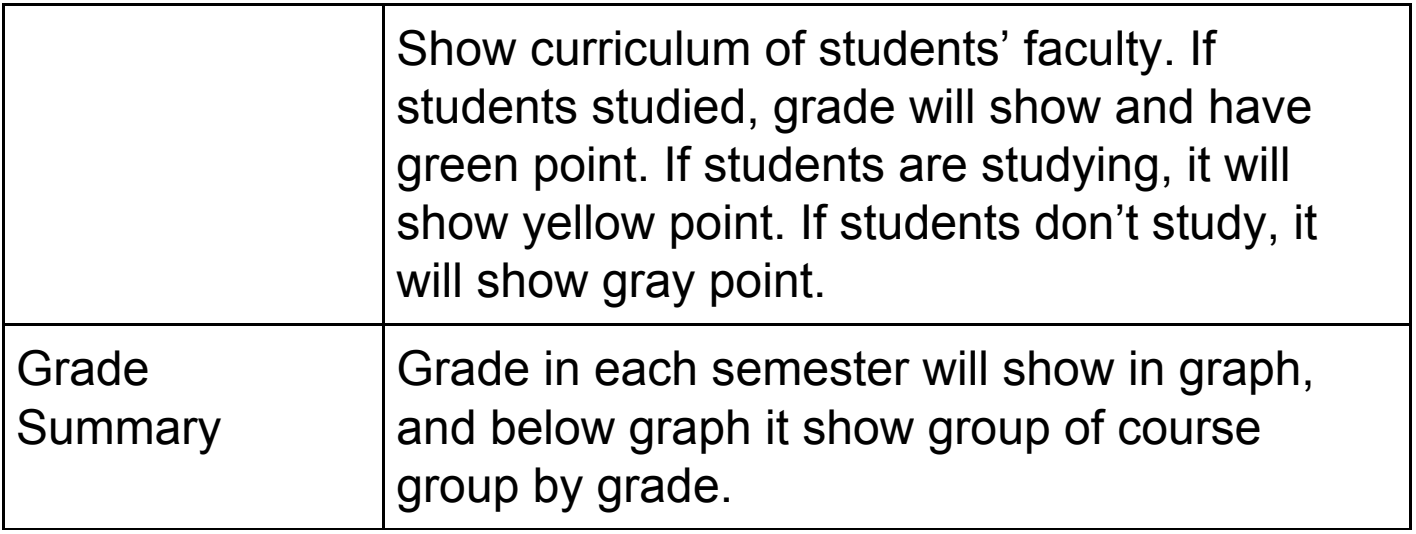

## 6.4 Student Schedule

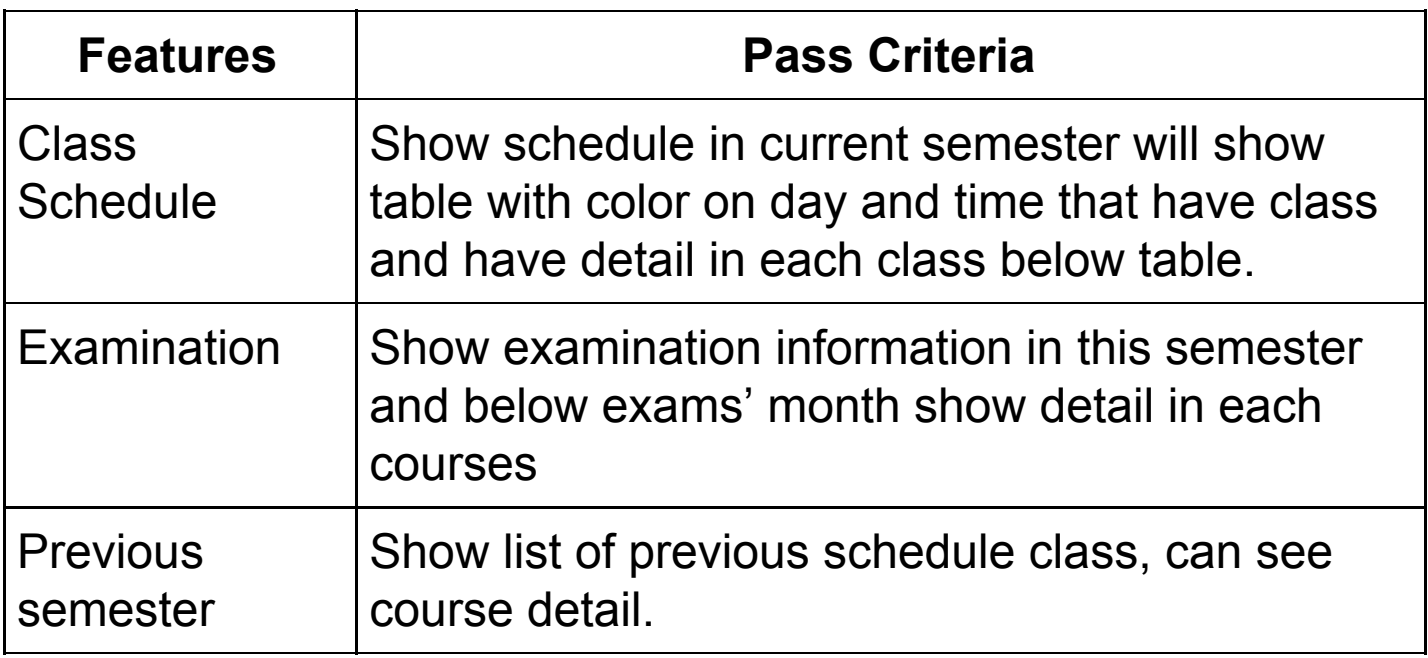

# 6.5 Pre-registration

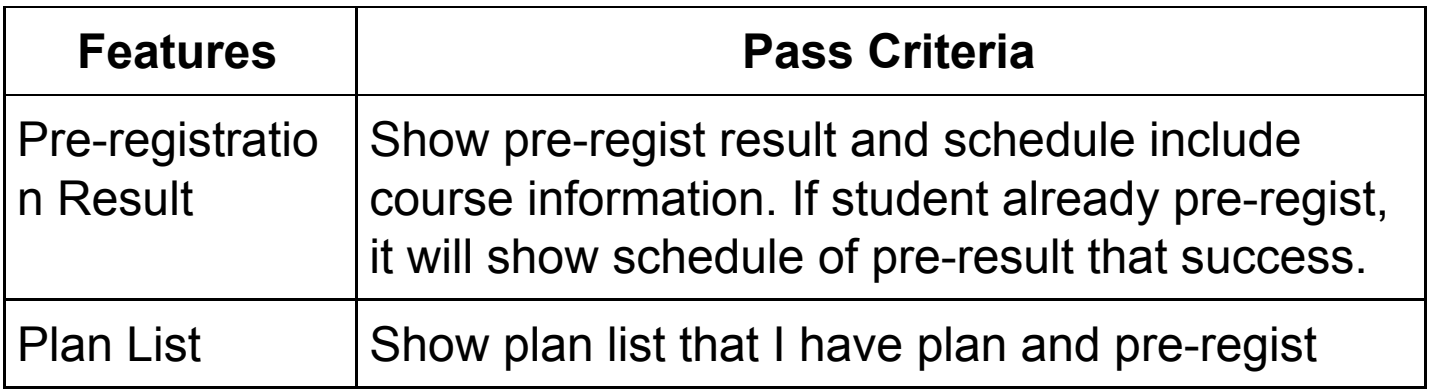

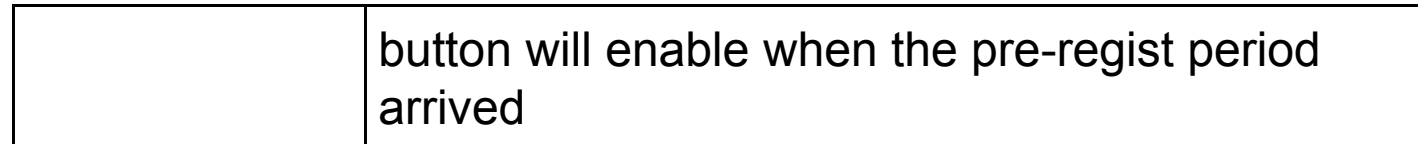

### 6.6 Class Search

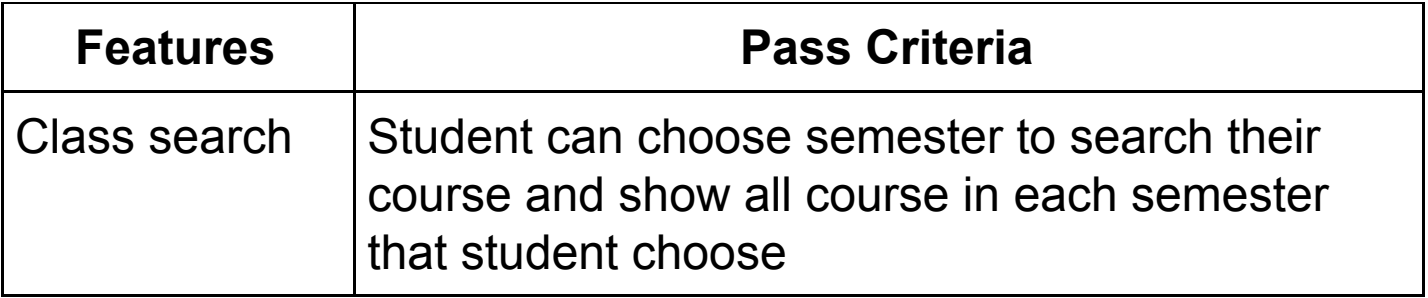

# 6.7 App Setting

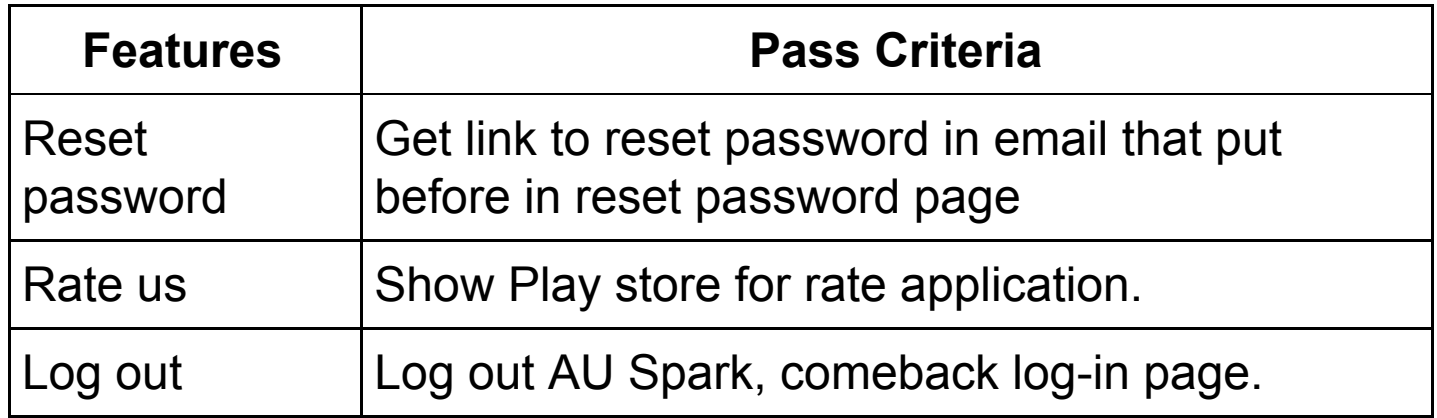

# **Version History**

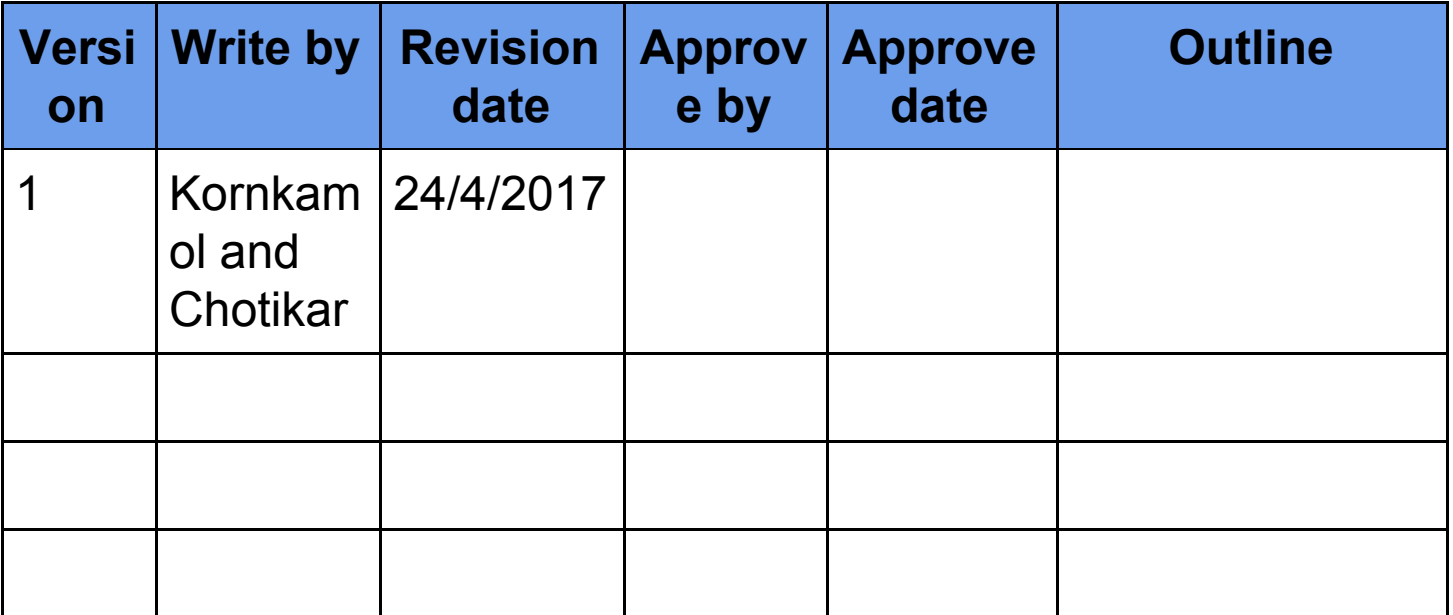